## 5 Steps to Replacing your DR Site with Azure

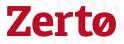

By moving your Disaster Recovery to Azure, you get limitless capacity on-demand at a fraction of the cost. Zerto makes it simple, cost-effective and allows you to move from a Capex to Opex model because you're only paying for what you use when you need it.

If you are ready to take advantage of what the cloud offers, here are five steps to help you make the move to Azure using Zerto:

Prepare your environment:

Install the Zerto Virtual Manager (ZVM) on-premises and link it to your vCenter or System Center Virtual Machine

Manager (SCVMM). Zerto supports both vSphere and Hyper-V. Next, deploy Zerto Virtual Replication Appliances (VRAs) onto each ESXi or Hyper-V host. VRAs are the data movers that replicate the VMs into Azure. Zerto is software only and has no agents, so you're finished with the on-premises installation!

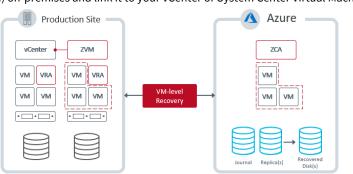

## Configure your connectivity:

Zerto supports either a VPN or ExpressRoute connection between the on-premises data center and Azure. Since Zerto continuously replicates only the changes happening in the production environment, Zerto can use as low as a 5mb link over a site-to-site VPN or ExpressRoute.

3

2

## Enable DR to Azure:

From Azure marketplace, search for "Zerto" and deploy a Zerto Cloud Appliance (ZCA). This provides you with a management interface and the ZCA writes all of the replica data into Azure blob storage. The ZCA is what you connect to your on-premises ZVM. You can use any Azure region. It's also important to note that no recovery VMs are created until you need them, so you save money.

4

## Configure the replication:

Zerto calls the consistency grouping of virtual machines Virtual Protection Groups (VPGs). For each VPG, add the VMs that you want to recover together. VMs in VPGs can be booted in any order you choose. Zerto allows you to specify smaller Azure VMs while doing the non-disruptive failover testing to Azure and larger machines for production.

Test your DR:

Once you've got everything protected, the final piece is testing your DR readiness. Zerto does nondisruptive to production testing that enables you to perfect the boot order, service dependencies and other environmental changes ahead of time. Testing significantly lowers the recovery time objectives (RTOs). After testing, Zerto produces robust reporting proving that you can actually recover.